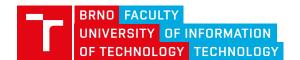

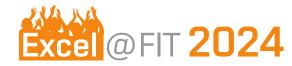

http://excel.fit.vutbr.cz

# Optimal Crop-out for Photographing People During Sporting Activities

Anastasiia Lebedenko\*

### **Abstract**

The aim of this paper is to present a program that can process footage of people in motion to generate an output video of optimal dimensions, centered on the human and excluding excessive surroundings.

The solution uses Computer Vision techniques to accurately detect and track human's position in the input video, and then applies a cropping algorithm to generate the output video.

Currently, the program is capable of processing videos of a single person in motion, as well as multiple people in some partner sports. Its command-line interface enables user to customize the aspect ratio, graphic overlay and crop modes of the output video.

Cropping video frames reduces video size without compromising data quality, which is especially useful for training Machine Learning models, where large data sets are used frequently. Overall, the program offers a flexible and customizable solution for processing videos with people in motion, making it a valuable tool for researchers in various fields.

\*xlebed11@stud.fit.vutbr.cz, Faculty of Information Technology, Brno University of Technology

# 1. Introduction

Computational time needed to train ML models is highly dependent on size of input data, with a direct linear relationship between the two [1]. While video data sets are crucial for effective training of models, designed to analyse human pose or movement, the surrounding context in these videos may introduce an unnecessary computational load. Removing the excessive area and centring just on the moving person can significantly reduce the amount of data for processing, leading to more efficient resource usage and faster computation time.

The goal of this work is to develop a tool to process video footage based on the requirements above. The ROI to be cropped out from the original video must form an optimal bounding box around a moving person, optionally - multiple people and sporting equipment. Output video should contain optimally cropped frames, the image quality of which must not be changed.

The manual approach to the solution is to record videos, zoomed in on the subject, so that little amount of surrounding area is captured. For static frames this can be achieved with a tripod setup, but for a

dynamic scene such a solution is likely to be rather challenging. It is also not fit for processing already existing footage.

Another manual solution is to use video editing software by marking the area around individuals in motion in every frame. This is also a highly time-consuming and labor-intensive process, which is not prone to human error and may not produce optimal results. On the other hand, such approach may be a better choice for low quality videos, where CV algorithms may fail to detect humans with sufficient confidence level.

The state-of-the-art software solution is Apple's Center Stage feature [2], available on certain compatible devices. It uses ML technology to recognise a user and keep them in centre view in real-time during video calls. The downside is that the feature requires a specific ultra-wide camera and cannot be applied on previously shot footage.

The solution, proposed in this paper, is a CLI program that can process multiple videos just by one command with modifiable parameters. The solution does not require the user to have special skills or hardware in order to achieve the optimal crop.

# 2. Proposed Solution

The program is developed using the Python programming language and is divided into two modules: bounding box and crop-out box calculations. The intermediate results are stored in JSON-format and are shared between the modules to dismiss the need to process video more than once.

# 2.1 Bounding box calculation

As shown on Figure 1, the algorithm uses MediaPipe Pose Detection API [3] to detect a maximum of 33 body landmarks and calculate a segmentation mask around the human subject. The landmarks are used for further stabilization of the crop and in case a crop of certain body part (e.g. legs) is applied. This detector also succeeds in differentiating the most prominent person on the frame, which is useful for videos, where individual sport is performed with audience in the background.

The other detection solution is YOLO Detector [4], which has higher rate of correct detections, but may include excessive area around the human subject. In contrast to the MediaPipe Pose detector, YOLO can detect multiple people on one image and therefore can be used for partner sports.

# Detecting multiple people and sporting equipment

As shown on Figures 7 and 9, the final bounding box may be a sum of bounding boxes of the chosen detection classes - sporting equipment or other humans. For that, MediaPipe Object Detector [5] is used.

### 2.2 Crop-out box calculation

As the person moves, their dimensions and the corresponding bounding box can change. The crop-out box, based on which the final video frames are extracted, should have a stable size. The largest width and height value among all bounding boxes from the previous step 2.1 define the size of an output video, with regard to chosen aspect ratio.

As per Figure 2 on the poster, the crop-out box coordinates are calculated such that the bounding box is centred inside it. Figure 3 displays a crop-out box overlay on the real video frames.

### **Edge cases**

In case a person is moving towards the edge of the frame, bounding box centring results in crop-out box values exceeding the dimensions of input video. In this case, the centring constraint is not included in the calculations.

For frames to be cropped and extracted from input video, each frame has to have crop-out box values

defined. If a frame n+1 is missing crop-out box coordinates, these values are iteratively propagated from the frame n and vice versa. Same mechanism in case of a possible fault detection (occurrence of outliers). Based on the conducted experiments, the threshold for defining outliers was set to 10% of video dimensions.

### Stabilization

To ensure stable output video, crop out points' values are filtered using Savitzky-Golay filter from SciPy library. An array of each point's coordinate values in each frame is processed by savgol\_filter function.

# 2.3 Crop modes

Crop modes are special crop settings implemented in the program, appropriate for specific type of movements in the input footage. Yoga videos, where person remains on the same place (as shown on Figure 6), could be cropped by **fixed frame**, which signifies the border, inside which all action is happening. For movements like on Figure 4, that are primarily in one direction, **horizontal or vertical** cropping mode eliminates frame fluctuations in the secondary direction. Default **dynamic** mode can be combined with **zoom** option: in footage, where person distances from the camera, such mode zooms the frame in and out, so that person appears to be in the same distance.

# Acknowledgements

I would like to thank my supervisor prof. Ing. Adam Herout Ph.D. for his help and ideas.

## References

- [1] Daniel Justus, John Brennan, Stephen Bonner, and Andrew Stephen McGough. Predicting the computational cost of deep learning models. In 2018 IEEE International Conference on Big Data (Big Data), pages 3873–3882, 2018.
- [2] Apple Inc. Use center stage on your ipad or studio display. https://support.apple.com/en-us/HT212315, 20.04.2023.
- [3] MediaPipe. Pose landmark detection guide. https://google.github.io/mediapipe/solutions/pose.html. Accessed on 07.03.2024.
- [4] Joseph Redmon and Ali Farhadi. Yolov3: An incremental improvement. *arXiv*, 2018.
- [5] MediaPipe. Object detection task guide. https: //developers.google.com/mediapipe/ solutions/vision/object\_detector/. Accessed on 07.03.2024.